Java 4

Java 4

13 ISBN 9787111466055

出版时间:2014-7

页数:577

版权说明:本站所提供下载的PDF图书仅提供预览和简介以及在线试读,请支持正版图书。

www.tushu111.com

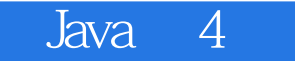

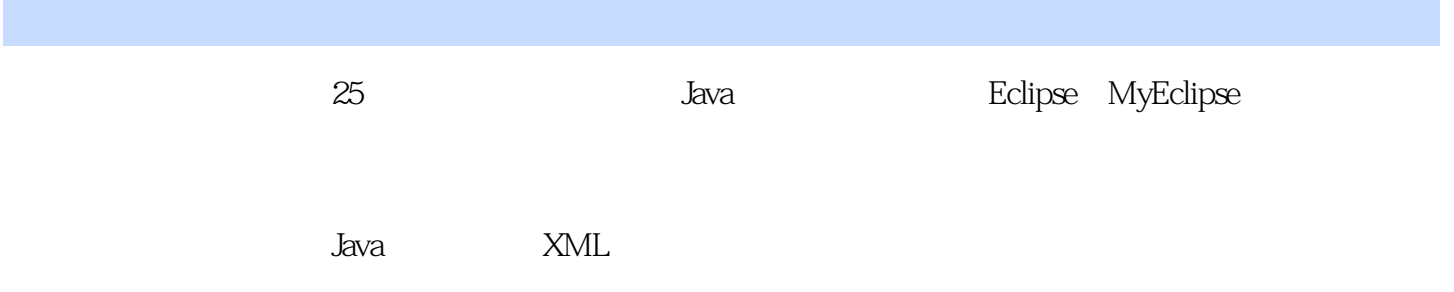

Java 4

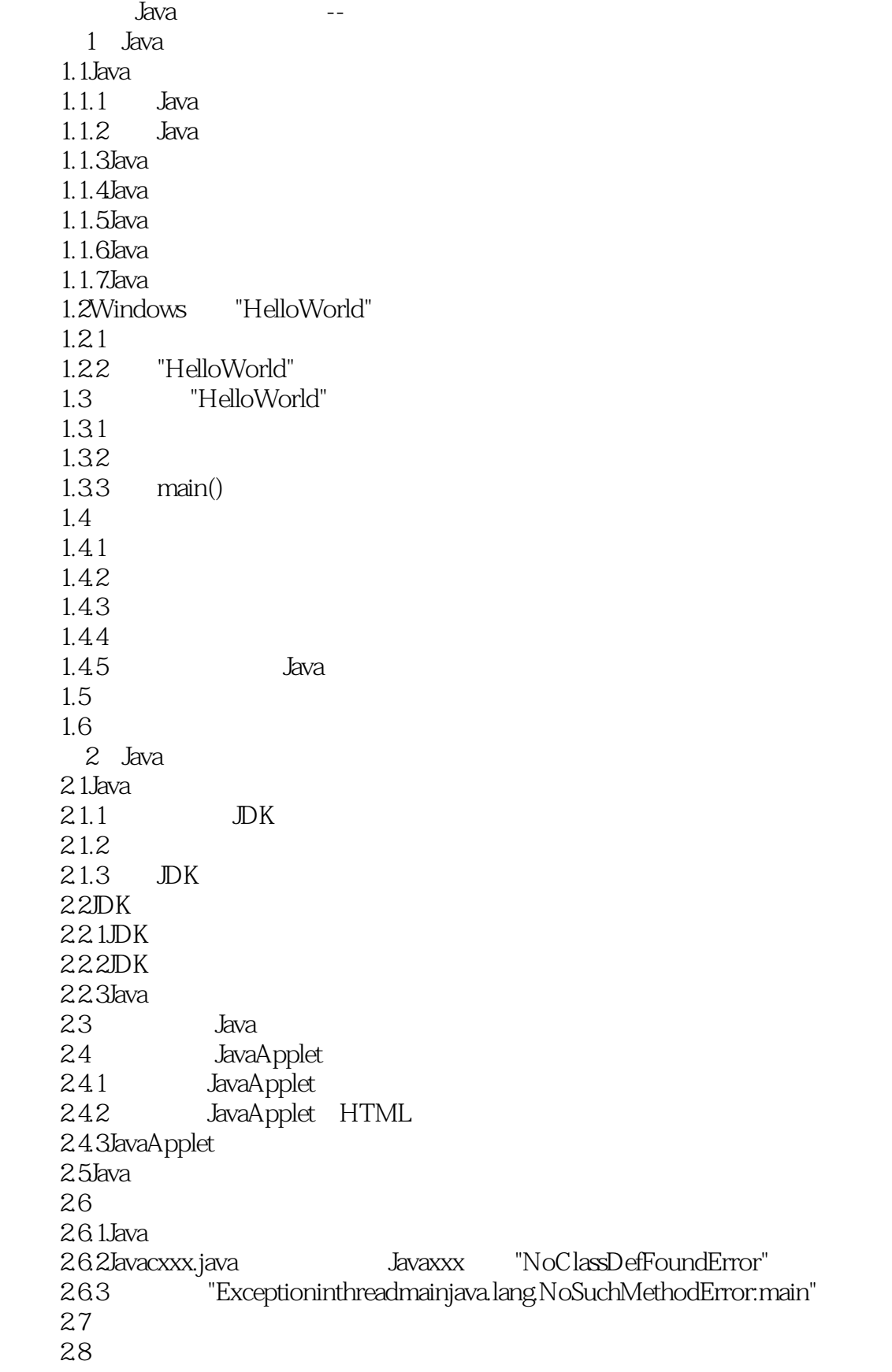

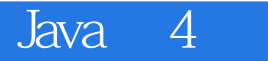

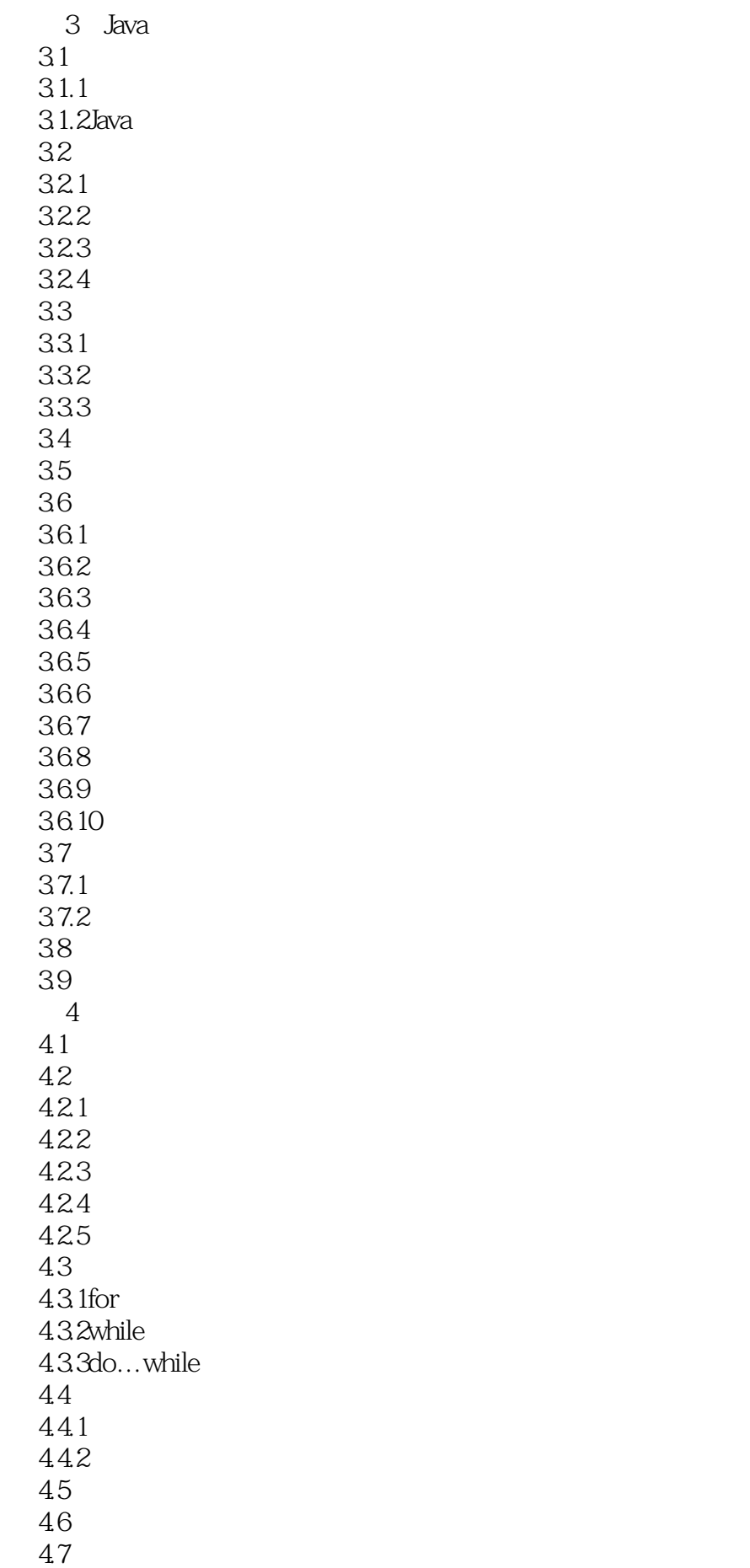

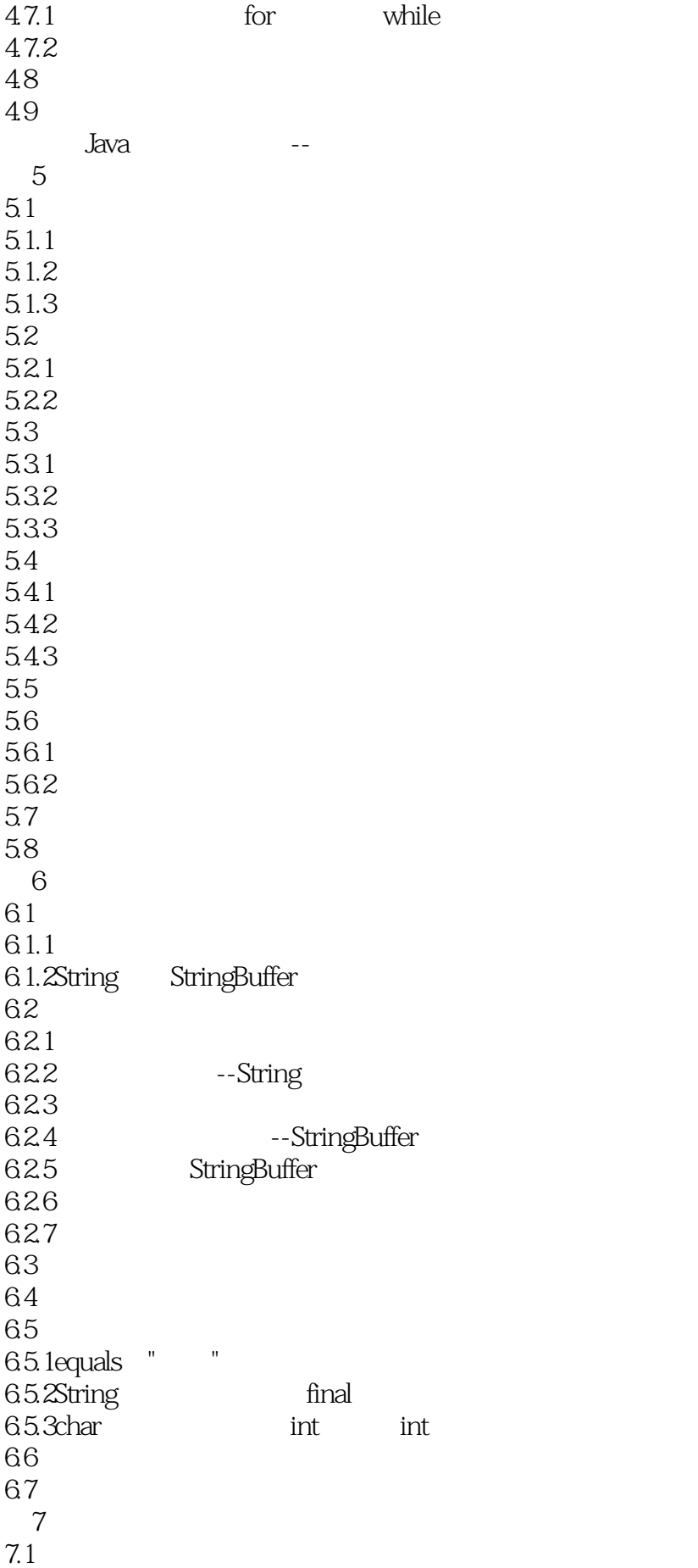

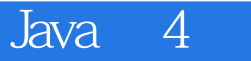

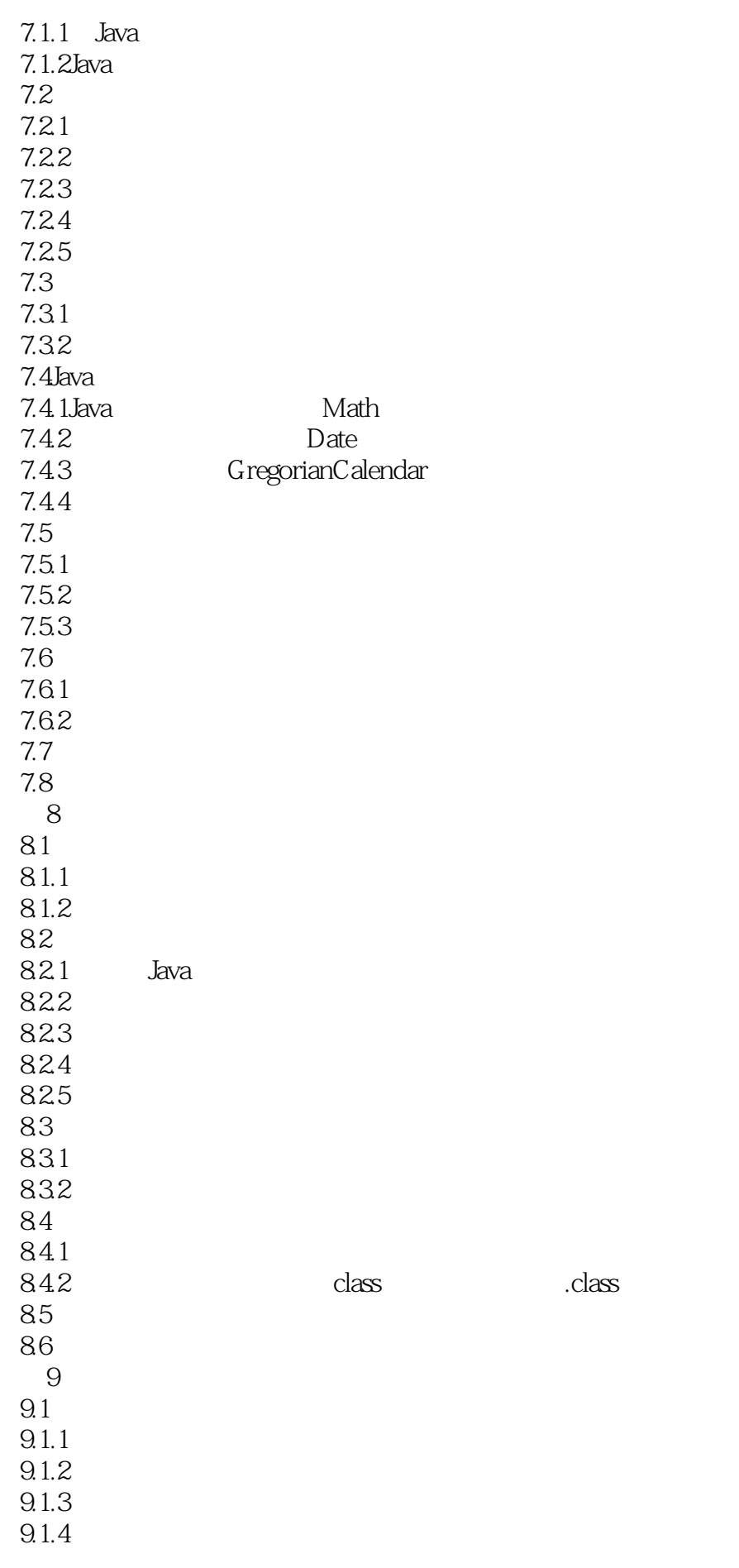

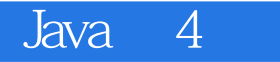

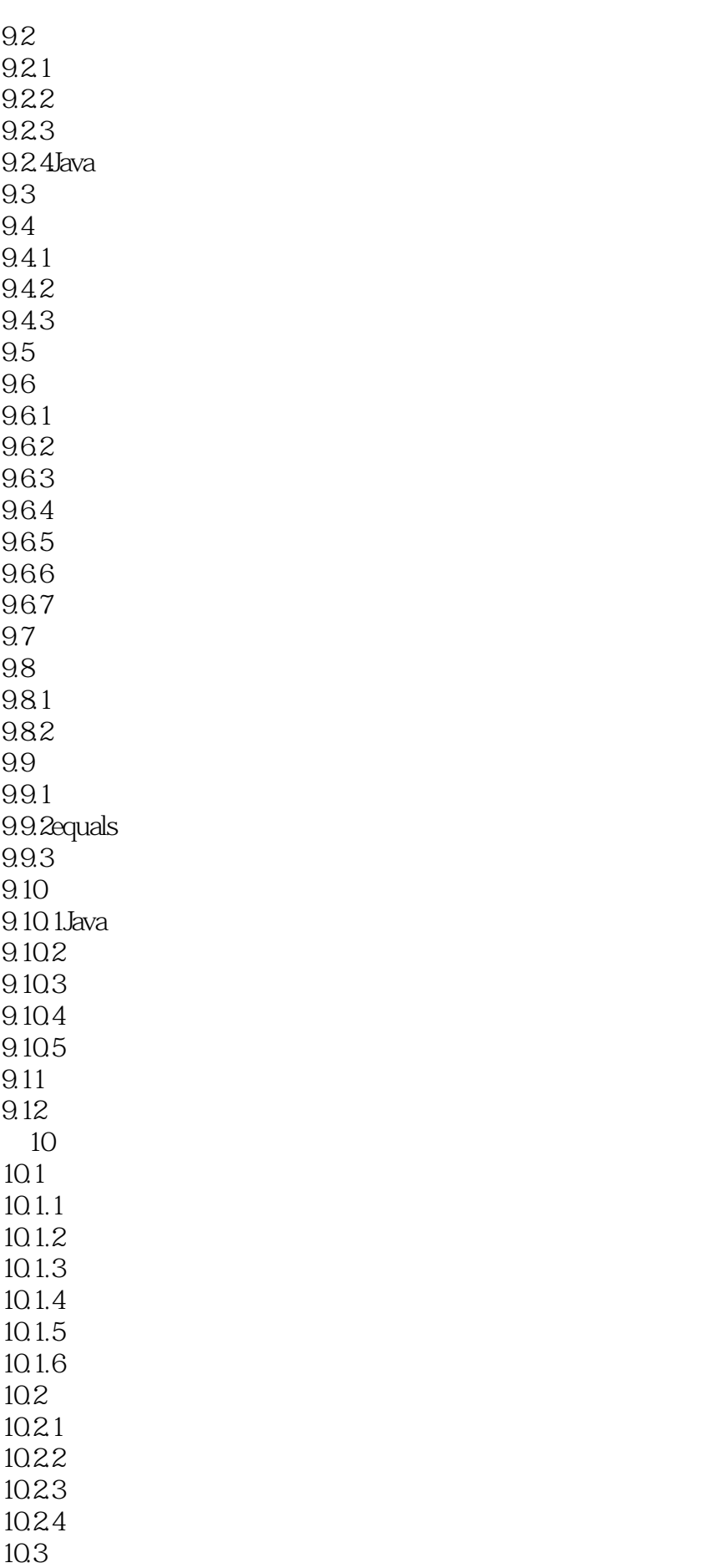

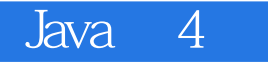

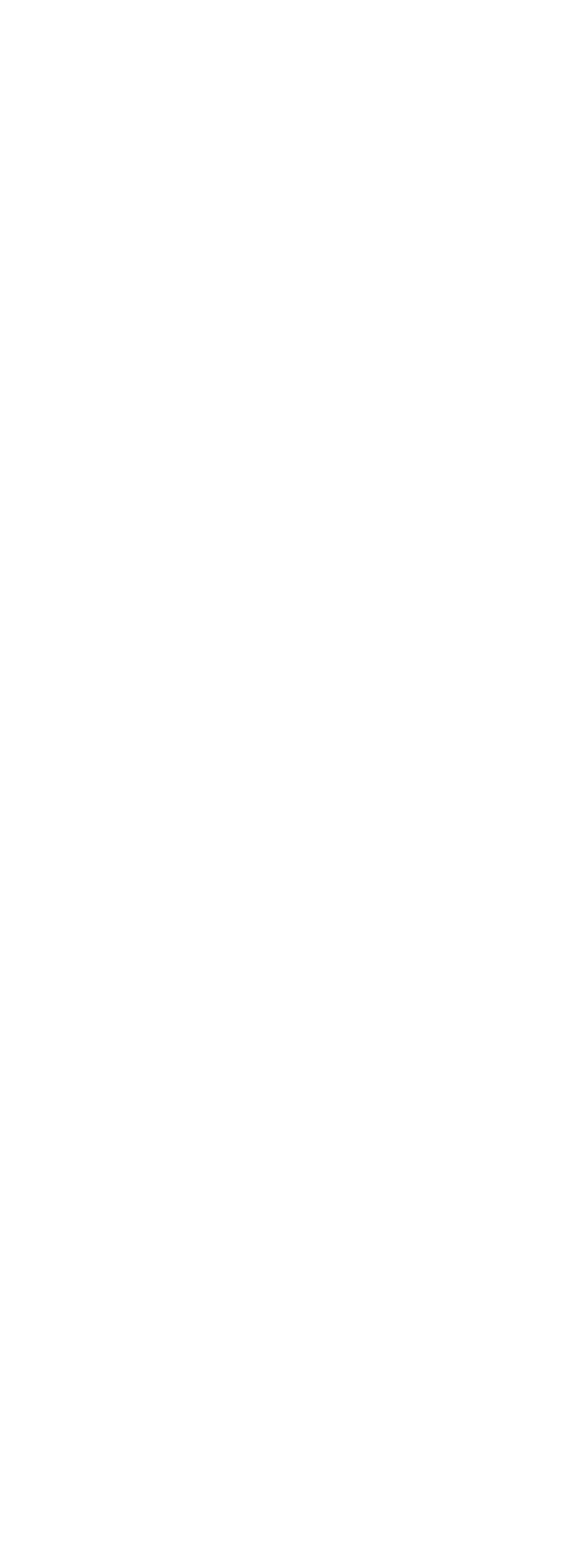

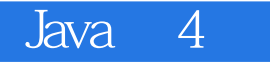

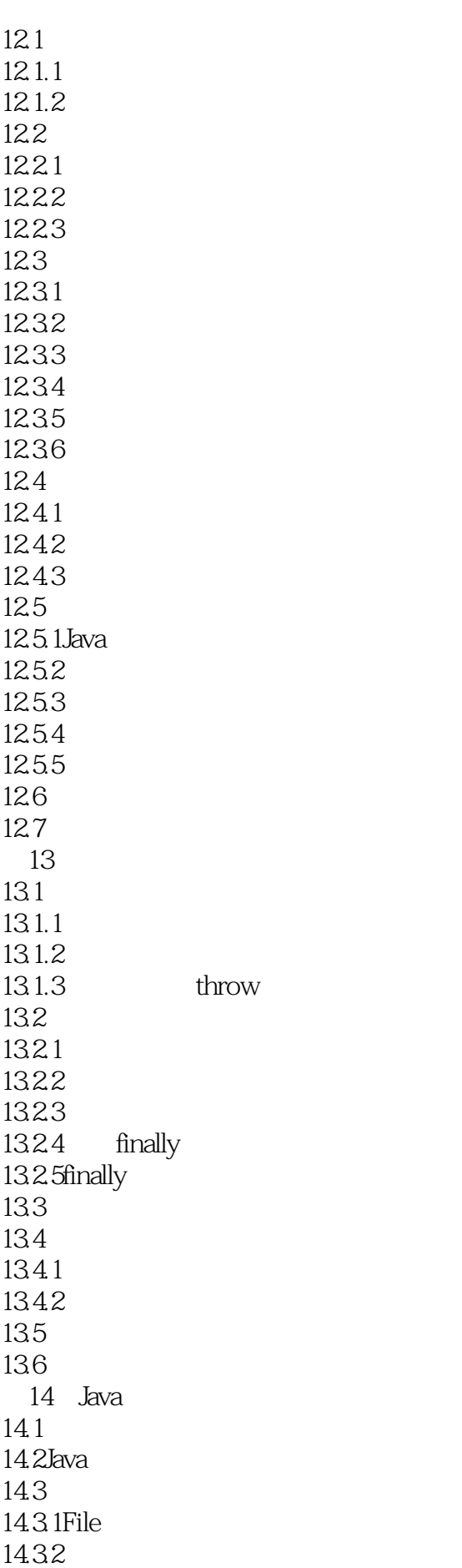

Java 4

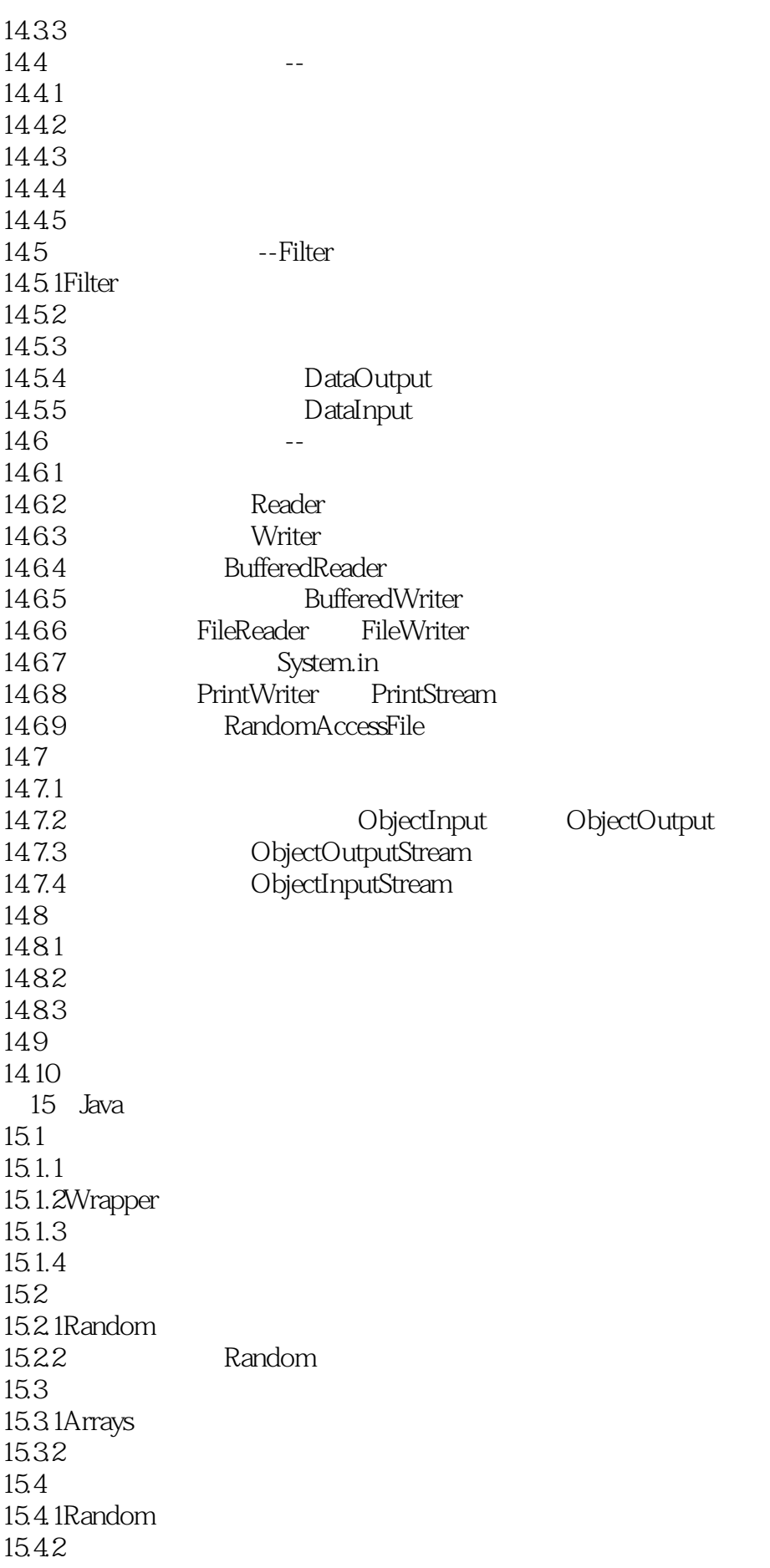

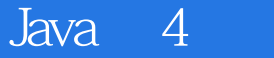

15.5 15.6 第16章数据结构接口 16.1 16.1.1 16.1.2 16.2Collection Iterator 16.2.1 Collection 16.2.2List Set 16.2.3Map 16.2.4Iterator 16.25 16.3 16.3.1Collection Collections 16.3.2ArrayList Vector 16.3.3HashMap
Hashtable 16.34 16.35List Set 16.4 165 17 Java 17.1  $17.1.1$  Java 17.1.2 17.1.3 17.2  $17.2.1$ 17.22 17.3 17.3.1 17.32 17.4 17.4.1 17.42 17.5  $17.5.1$ 17.5.2 17.6 17.6.1 17.62 17.7 17.7.1 17.7.2Vector 17.8 17.9 18 XML 18.1XML HTML 18.1.1XML 18.1.2XML HTML

18.2XML 18.3 XML 18.3.1XML 18.32 1833 18.34 18.35 18.36 18.37 18.38 18.39 XML 184 XML 18.4.1 XML 18.4.2DTD 18.4.3DTD 18.4.4 DTD 18.5 XML 18.5.1 Dom4J 18.5.2 Dom4J 18.5.3Dom4J -- XML 18.5.4Dom4J -- XML 18.6 XML 18.6.1 Sax 18.6.2 Sax 18.6.3Sax -- XML 18.7 18.7.1XML HTML 18.7.2XML 18.8 18.9 第19章开发工具的使用 19.1Eclipse  $19.1.1$  Eclipse 19.1.2Eclipse 19.2 Eclipse  $19.2.1$  Java 19.2.2 Java 19.23 19.3 MyEclipse 19.3.1 MyEclipse 19.3.2 MyEclipse 19.4 19.4.1Eclipse UltraEdit 19.4.2 IDE 19.43 Eclipse 19.5 19.6 20 Swing  $20.1$  Swing

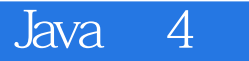

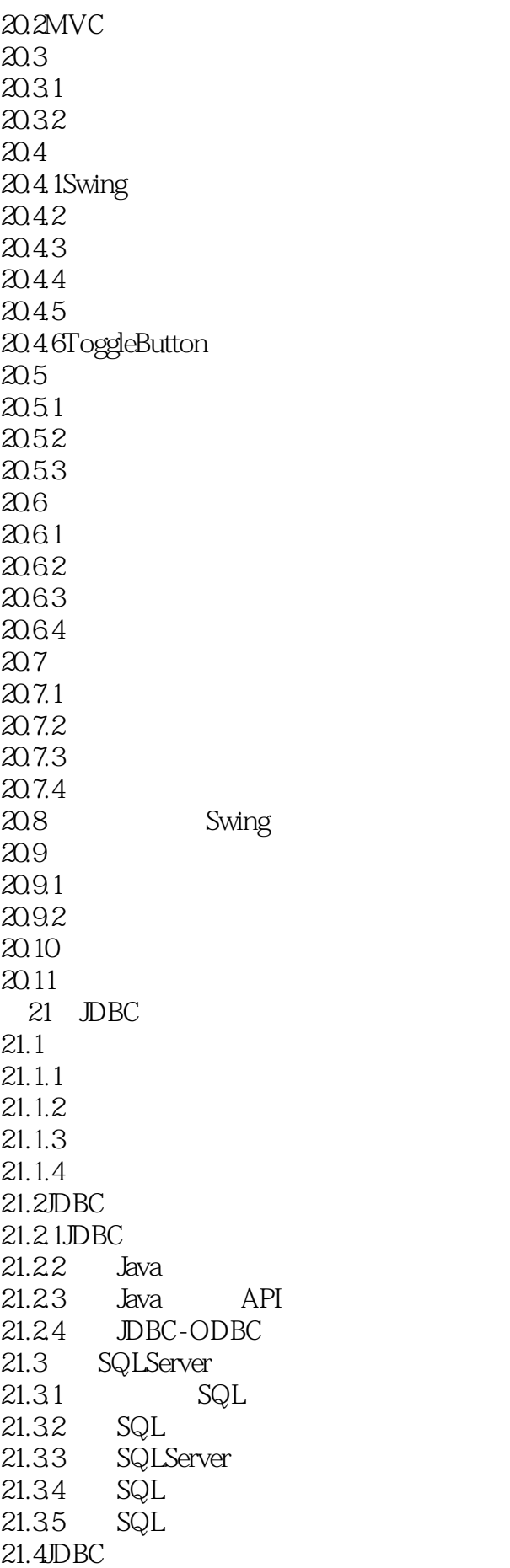

 $21.4.1$  $21.42$ 21.43  $21.5$  JDBC  $21.5.1$ 21.5.2  $21.5.3$  $21.54$  DBC 21.6  $21.61$  $21.62$ 21.7 21.8 22 Applet 22.1Applet  $22.2$ Applet  $22.21$ 22.22 22.3 Applet  $22.31$  Applet  $22.32$  Applet 22.33 Applet 22.4Applet  $22.5$  Applet 22.6 22.6.1 Applet  $22.62$  Applet IE 22.7 22.8 第23章网络编程基础 23.1 23.2TCP/IP UDP 23.2.1IP IP 23.2TCP 23.2.3客户端/服务器通信模型 23.2.4UDP 23.3 234TCP 23.4.1 TCP 23.42 23.5UDP 23.5.1 UDP 23.5.2 236 23.6.1 2362 23.7 23.7.1TCP UDP 23.7.2 TCP/IP

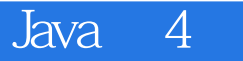

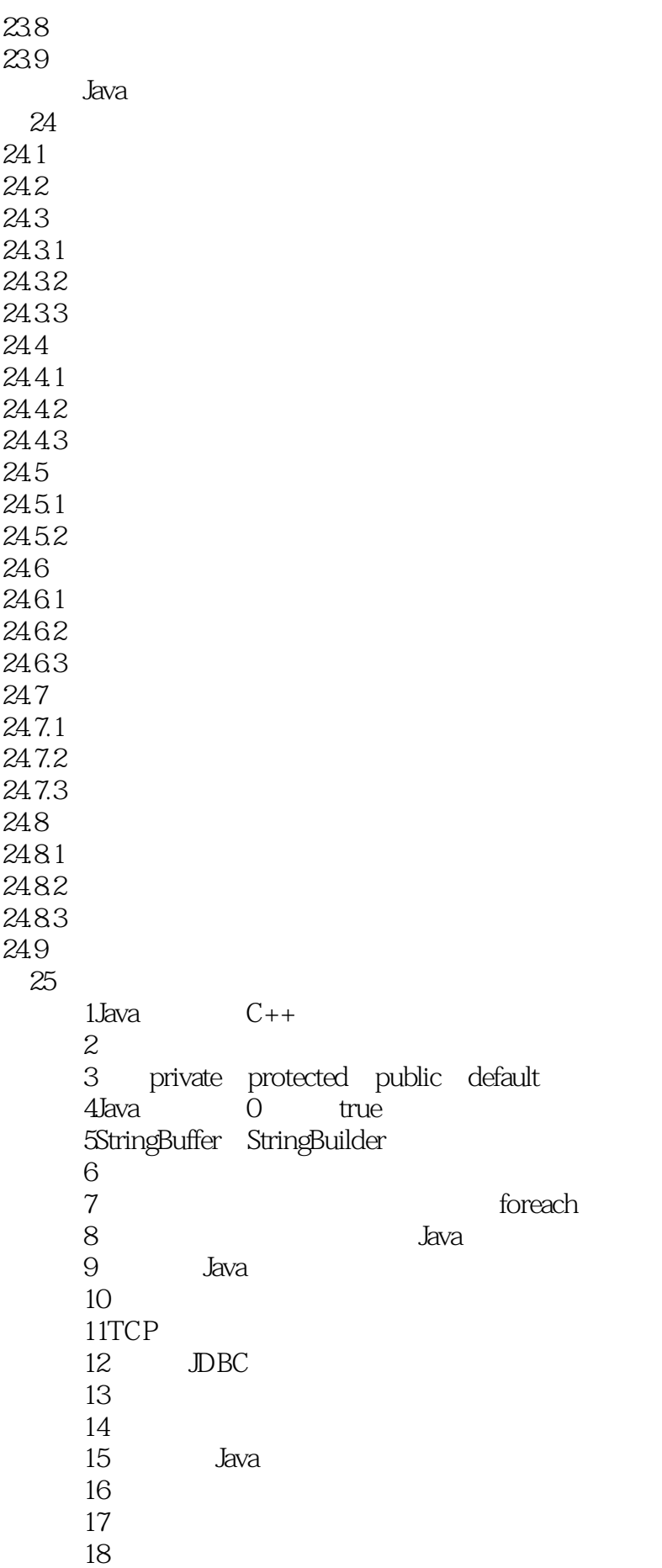

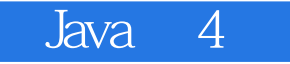

 $\frac{19}{20}$  $20$ 

## 21 ArrayList Vector LinkedList

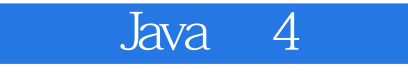

 $1$ JAVA GUI

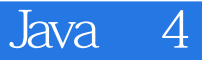

本站所提供下载的PDF图书仅提供预览和简介,请支持正版图书。

:www.tushu111.com